Муниципальное казённое общеобразовательное учреждение «Средняя общеобразовательная школа №3», г. Козельск Козельского района Калужской области

«ПРИНЯТО» На педагогическом совете Протокол №17 от 17.07.2023.

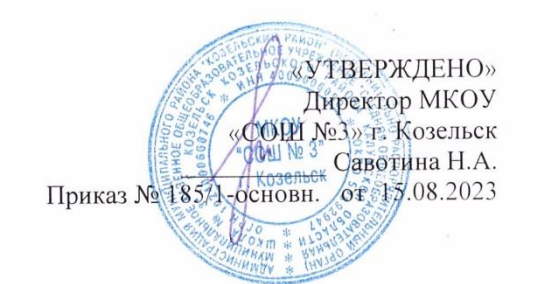

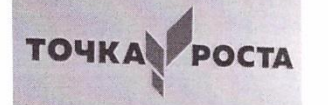

## Дополнительная общеразвивающая общеобразовательная программа технической направленности

# «Виртуальная реальность »

(Срок реализации: 4 месяца Возраст обучающихся: 10-14лет)

> Автор-составитель: Нагих Юлия Сергеевна Учитель информатики

Козельск 2023

### **РАЗДЕЛ 1. «КОМПЛЕКС ОСНОВНЫХ ХАРАКТЕРИСТИК ПРОГРАММЫ»**

## **1.1 ПОЯСНИТЕЛЬНАЯ ЗАПИСКА Нормативно-правовые основания разработки ДООП**

Дополнительная общеобразовательная общеразвивающая программа «Виртуальная реальность» разработана в 2023 году.

 Программа составлена в соответствии с государственными требованиями к образовательным программам системы дополнительного образования детей на основе следующих нормативных документов:

1) Федерального Закона Российской Федерации от 29.12.2012 № 273-ФЗ «Об образовании»;

2) Приказа Министерства просвещения Российской Федерации от 27.07.2022 г. № 629 «Об утверждении порядка организации и осуществления образовательной деятельности по дополнительным общеобразовательным программам»

3) Концепции развития дополнительного образования детей до 2030 года (Распоряжение Правительства РФ от 31.03.2022 г. № 678-р «Концепция развития дополнительного образования детей»);

4) «Стратегии развития воспитания в Российской Федерации на период до 2025 года» (Распоряжение Правительства РФ от 29.05.2016 № 996-р);

5) Санитарные правила СП 2.4.3648-20 «Санитарно-эпидемиологические требования к организациям воспитания и обучения, отдыха и оздоровления детей и молодёжи» (Постановление главного государственного санитарного врача Российской Федерации от 28.09.2020 № 28),

6) «Методических рекомендаций по проектированию дополнительных общеразвивающих программ» (Письмо Министерства образования и науки РФ от 18.11.2015 г. № 09-3242 «О направлениях методических рекомендаций по проектированию дополнительных общеразвивающих программ»);

7) Устава МКОУ «СОШ №3» г. Козельск;

-

8) Локальных актов МКОУ «СОШ №3» г. Козельск

Дополнительная общеобразовательная общеразвивающая программа «Виртуальная реальность» имеет техническую направленность.

**Тип программы** модифицированная, за основу взята программа «Вводный модуль VR/AR» Браун В.А.

http://yandex.ru/clck/jsredir?from=yandex.ru%3Bsearch%2F%3Bweb%3B%3B&text=&etext=2202.sQ3

XllpFGanaadl8hKwb0MaoIGHOmzEECoJTv7sCNzf4LhbApy4i1CAU7JWlh7x7kFQmkK\_2GzBBZGu t1ucyQed1-kyOu4ot-r3q5odu7peauY-

KH1zU4dIcjtzzmbjbHJrZ2tja2dubG5obmxyZg.9134fdc3bbb4907246cb68ef5bdd762444f5ee32&uuid= &state=RsWHKQP\_fPE,&&cst=AxbTlK7nwx6hOtlFEVBANmzjsEw1aYyt-5Ig-

jdaL8IpxVt01X7l0DpUU7j5sQlsneHB3ASfEE9qJpQJKiW8zFU3uF92BZ7hHUIJsDw0O5B6pW9SAd5 3O3\_CsfLfR2B0SJq6kpNJHTJuOUPqHZ1TfGvpAv2bQScakvmwkSD0LIue6k4NR\_oMtwc1pssMtcC

DkPRZNtOu9Gt6p0lRNzTgI\_FNsPMyyrXnSFFmvZtOaO1vqpBD-

ZDLFC1 ree36wbzbKbu0BqeFE0w1MW RwyaSPeOGsOtU3oNI0uApVTFl3lxntWTmOTf3-PdCa9Q1\_Dov5twV1-

b8aQcmSUOgvN3l5nqNWMXqA9ncQ3S0W8L5\_VfGnPhziirB84JxuPJI6tYgetZro1g6OtE4AilOw3EA kBFfgWH1nA ubC1JSd-0FGe1z-

f4dffXFT\_K0ZfUzJuNrertPDWUElucxVJzJOvwawqV4CKjSfQ\_AbagXNo7vboqOhCJDjXyQMlyrTG ToX47PaDnemr6zGUCJ256t6jAVvUOpiaKPc0BUW8A3OhLUP25uPaQz8MwMZqGo\_H3eso13NP20 0CSj6jGXueCLyIdXHEbrx4H-

aluqKADXHwbnMp0mgkOFOX6e0jsqRmQ61TgF2zStJg9PQSSqwu5IRVNWN3JNJGYl2cdO7LVjSF DMaqAtBfclvbATVFL7VvOCONaNcnguRY4DxqCGiVDN2OJT\_2eT3UM2ezwJ9xXl-

yew, &data=VzFITjJTUER3MkI4MEY5djBaZUVGNDhGNjJUaXR6VThHUnFIbGd2Q0pRbU9qeUxsS WtQX1RqVFFVSEp3SVphMG1Ld2E4S0d0alg1VHlhUXN1UjZFTldtbnFQOXJTNnBrU1VwSE9qdHd lb19va2ZzUkFOd05mRXO4ZFB1YnNwOElLTEtUWTNicDhXX3AtO1NXNUFOaU0zclZjRFpFTGlE T2dhRnZMN1dlT0RmbXZQUjN4cWN4M2pqYTk5SEFCM1U4&sign=4862417e5c73f96588befb0796 94257e&keyno=WEB\_0&b64e=2&ref=mag21uLwzH-

iqa6a9U6fw6sBTXI61vrcLrAj4\_J9mG7NDm5Zzr0sHw2maCf7k-

ljkQVLigo4ZV7mXllE\_zlOlYwyXzbbGeUAzzZiv9KblVptdR2vg3zl0JwdJHpCnwF\_Ur3lT39L9wGyG h6tKFea0qEdJv7geH39XR7RpeY5bXfjl8prlQMJJYYacF16gRcxfsG4YlQwFSkC0V24TBPUjub2bRHz kkMTOw6KYo\_TN-aZ9G2oAveIpJdZNNwcs-DfwnFcrphB8gNI-

7znLNeMHNAEbAeZLngKWS\_FUfuL5p9DMZEAepva\_2HtCJ4oFeeEg9QVhaKM6vJOgK8GBImTP noWlJU2KX2qtRqCPVB-

A6HFixlxv i4H6BbP4FqCdLQnz9C zpMwJ82e1iGWmRaVpgw CnCEaMOxD3f0JwKhnUmcCSM3s idiNArCrmBMvrC&l10n=ru&cts=1692089954372%40%40events%3D%5B%7B%22event%22%3A%2 2click%22%2C%22id%22%3A%222\_8pi5w0e-

00%22%2C%22cts%22%3A1692089954372%2C%22fast%22%3A%7B%22organic%22%3A1%7D%2 C%22service%22%3A%22web%22%2C%22event-

id%22%3A%22llc2o4skqk%22%7D%5D&mc=4.568026039324088&hdtime=260743.5

## Актуальность программы:

1. Доступность информации.

 $2.$ Интерактивность. Благодаря этому свойству, взаимодействие пользователя с объектом позволяет создавать большое количество различных способов обучения, так как объекты представляются очень реалистично. Например, человек может ремонтировать двигатель, и в настоящий момент получать инструкцию по выполнению работы.

 $\overline{3}$ . «Вау»-эффект. Необычный способ представления информации, который позволяет привлекать внимание, а также усиливать запоминание. На сегодняшний день это особенно актуально в образовании, так как дети могут воспринимать процесс обучения более увлекательным и наглядным.

 $\overline{4}$ . Реалистичность. Дополненная реальность намного увеличивает эффект воздействия на зрителя по сравнению с виртуальным восприятием.

5. Инновационность. Дополненная реальность воспринимается как нечто новое, выдающееся и современное, что переносит пользователя в мир будущего и учит его в нем.

6. Новые способы применения. Применение дополненной реальности практически безгранично. Ниже приведены несколько примеров.

**Отличительные особенности** Отличительной особенностью данной программой является то, что применение технологии виртуальной реальности на уроке позволяет решить все задачи современного урока. Многие VR-приложения основаны на простой демонстрации 3D-объектов, фото или видео, но даже это фундаментально меняет процесс познания. И уже существует немало VR-приложений, в которых пользователь может активно влиять на виртуальную реальность и преобразовывать её.

.**Педагогическая целесообразность** Педагогическая целесообразность этой программы заключается в том, что она является целостной и непрерывной в течение всего процесса обучения, и позволяет школьнику шаг за шагом раскрывать в себе творческие возможности и само реализоваться в современном мире. В процессе программирования дети получат дополнительное образование в области физики, механики, электроники и информатики. Использование дополненной и виртуальной реальности повышает мотивацию учащихся к обучению, при этом требуются знания практически из всех учебных дисциплин от искусств и истории до математики и естественных наук. Осваивая данную Программу, обучающиеся будут обучаться навыкам востребованных уже в ближайшие десятилетия специальностей, многие из которых включены в недавно выпущенный в России атлас профессий будущего. Практически для каждой перспективной профессии будут полезны знания и навыки, рассматриваемые в данной Программе (системы трекинга, 3D- моделирования и т.д.).

**Адресат программы** Возраст обучающихся в группах от 11 до 14 лет, т.к. возрастные и психофизические особенности обучающихся соответствует данному виду творчества, проявляющих интерес к деятельности VR/AR; возможно участие детей детей-инвалидов.

**Срок реализации программы** 4 месяца.

**Объём программы** 16 часов.

**Количество обучающихся в группе** 15-20

**Формы обучения** очная, возможно использование дистанционных технологий.

**Формы и режим занятий** аудиторные занятия 1 час в неделю.

**Форма организации образовательной деятельности** групповая, индивидуальная

**Уровень освоения программы** стартовый **Язык реализации программы** русский

#### **1.2. Цель и задачи программы**

#### **Цель программы:**

формирование интереса к техническим видам творчества, развитие конструктивного мышления средствами виртуальной и дополненной реальности.

#### **Задачи программы**:

**обучающие:**

• развивать представление о виртуальной, дополненной и смешанной реальности, понятиях, актуальности и перспективах данных технологий;

• подробно рассмотреть представления о конструктивных особенностях и принципах работы VR/AR-устройств;

• развивать умения работать с инструментарием дополненной реальности, графическими 3D - редакторами;

• развивать навыки съемки и монтажа видео.

#### **развивающие:**

• развивать логическое мышление и пространственное воображение; развивать умения генерировать идеи по применению технологий виртуальной/дополненной реальности в решении конкретных задач;

• развивать коммуникативные компетенции: навыков сотрудничества в коллективе, малой группе (в паре), участия в беседе, обсуждении;

• формировать и развивать информационные компетенции: навыков работы с различными источниками информации, умения самостоятельно искать, извлекать и отбирать необходимую для решения учебных задач информацию.

#### **воспитательные:**

• воспитывать у детей интерес к техническим видам творчества; осознания социальной значимости применения и перспектив развития VR/AR-технологий;

• воспитывать трудолюбие, самостоятельность, умения доводить начатое дело до конца.

#### **1.3. Содержание программы**

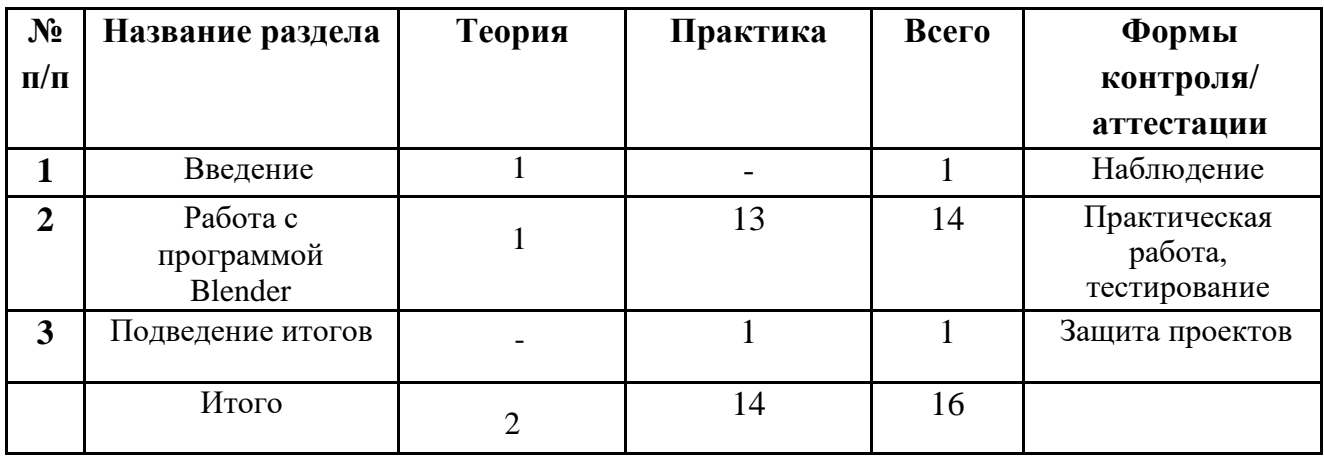

#### **Учебный план**

#### **Содержание учебного плана**

#### **1. Раздел: Введение (1 час)**

*1.1* Вводное занятие. Техника безопасности при работе в компьютерном классе. Общий обзор курса. Правила работы с оборудованием.

Теория: правила техники безопасности при работе в кабинете. Рассказ об истории развития виртуальной реальности. Просмотр видео роликов о продуктах для виртуальной реальности.

#### **2. Раздел: Работа с программой Blender (14 часов)**

*2.1* Знакомство с Blender (1 час)

Теория: Краткий обзор трехмерного моделирования. Обзор программных пакетов для трехмерного моделирования. Презентация программы Blender.

*2.2* Моделирование (2 часа)

Теория: Обзор подходов к моделированию. Парадигма работы Blender. Интерфейс Blender и основные инструменты моделирования.

*Практика: Построение различных моделей.*

*2.3* Скульптинг (2 часа)

Теория: Подходы к скульптингу в компьютерной графике. Скульптинг в Blender. Ретопология и запекание текстур для оптимизации результата скульптинга.

*Практика: Ретопология и запекание текстур для скульптинга в Blender.*

*2.4* Текстурирование (1 час)

*Практика: Пространство и развертка в Blender.*

2.5. Самостоятельная работа (1 час)

2.6 Ригинг, скининг и сетап персонажей. (2 часа)

Теория: Понятие скелета в анимации и его характеристики. Привязка сетки модели к костям. Создание вспомогательных систем управляющих скелетом.

*Практика: Создание персонажей в Blender.*

*2.5* Анимация (2 часа)

Теория: Способы анимации в компьютерной графике. Создание анимации в Blender. Инверсная и прямая кинематика. Использование модификаторов для анимации.

*Практика: Создание анимации в Blender.*

*2.6 Создание проекта (3 часа)*

#### **3.Подведение итогов (1 час).**

*Практика: Защита проекта.*

#### **1.4. Планируемые результаты**

 В результате освоения программы «Виртуальная реальность» должны быть достигнуты следующие результаты:

#### *1. Предметные результаты*

На конец обучения обучающиеся

#### должны узнать:

• понятия виртуальной и дополненной реальности,

#### научиться:

- снимать и монтировать панорамное видео
- работать с репозиториями трехмерных моделей, адаптировать их под свои задачи,

#### *2. Метапредметные результаты:*

• умение делать умозаключения и выводы в словесной форме;

- умение воспроизводить по памяти информацию, необходимую для решения учебной задачи;
- умение самостоятельно и в сотрудничестве с педагогом ставить цели и задачи деятельности;
- умение проявлять познавательную инициативу, планировать, анализировать и контролировать деятельность;
- умение сравнивать с эталоном результаты деятельности (чужой, своей);
- умение организовывать сотрудничество и совместную деятельность с педагогом и другими учащимися, умение работать индивидуально и в группе;
- умение с достаточной полнотой и точностью выражать свои мысли в соответствии с задачами и условиями коммуникации;
- владение монологической и диалогической формами речи.

#### *3. Личностные результаты*

- понимание актуальности и перспектив освоения технологий виртуальной и дополненной реальности для решения реальных задач;
- формирование у учащихся готовности к дальнейшему совершенствованию в данной области;
- формирование осознанного уважительного отношения к другому человеку, освоение социальных норм и правил;
- формирование безопасного образа жизни;
- умение проявлять дисциплинированность, трудолюбие и ответственность за результаты своей деятельности.

## **РАЗДЕЛ 2. «КОМПЛЕКС ОРГАНИЗАЦИОННО-ПЕДАГОГИЧЕСКИХ УСЛОВИЙ» 2.1. Календарный учебный график**

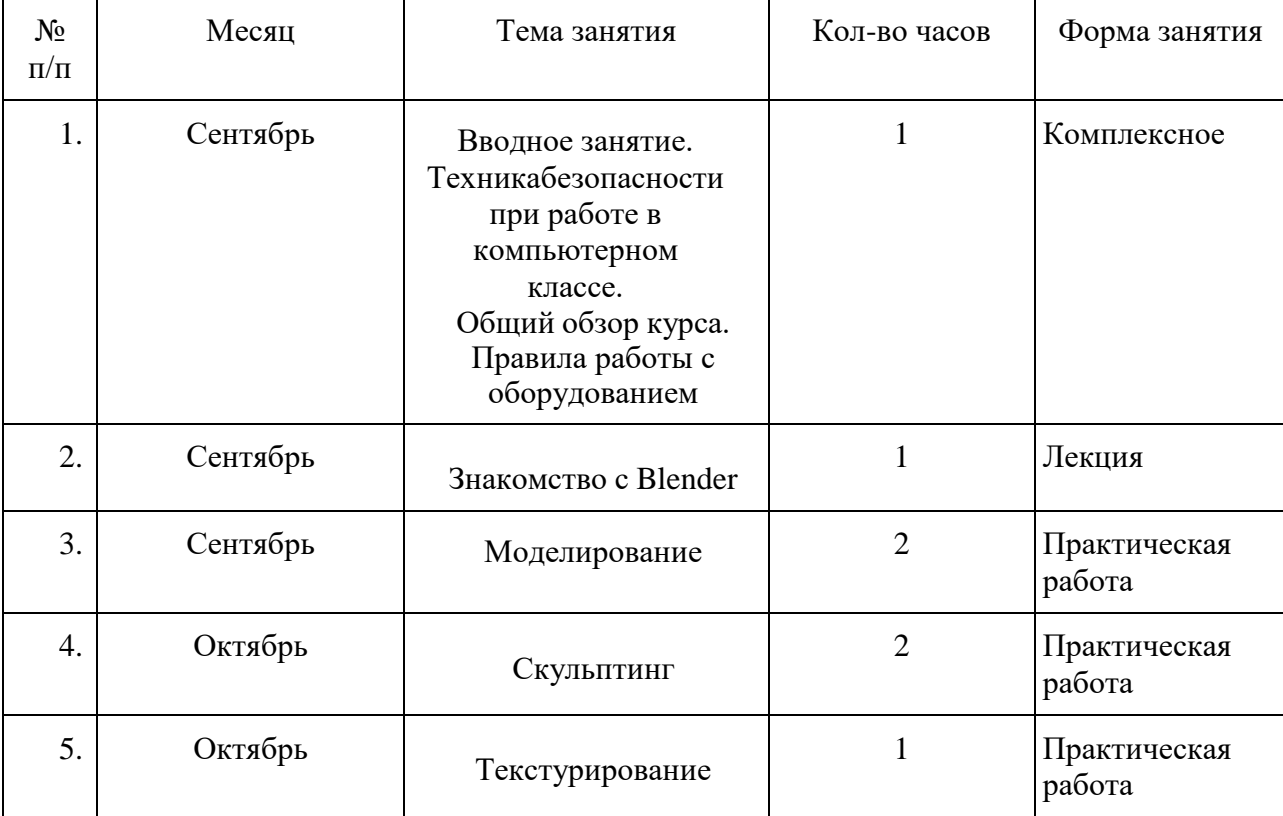

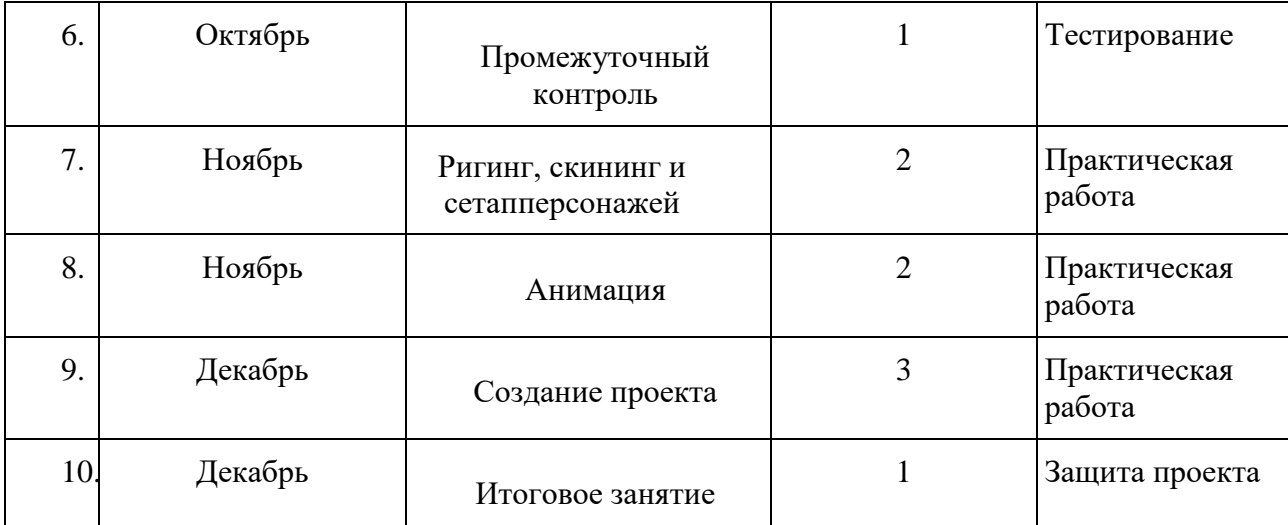

#### **2.2 Условия реализации программы.**

#### **2.2.1. Кадровое обеспечение программы:**

Значимым обладателем ресурсов для реализации программы является сам педагог. Его возможности обеспечиваются его личностной профессиональной позицией, способностями, опытом профессиональной деятельности.

#### **2.2.2. Материально-техническое обеспечение программы:**

Для проведения занятий необходимо:

- компьютерный класс 10 компьютеров для работы обучающихся с установленной операционной системой Windows 7 (64-bit);
- установленная программа Blender (версии не ниже 2.6);
- шлем виртуальной реальности;
- интерактивная доска.

#### **2.2.3. Информационное обеспечение**

1. Цифровая школа: образовательный портал [Электронный ресурс]. Режим доступа: [http://digitalschool.su](http://digitalschool.su/) (дата обращения: 20.03.2019)

2. Симоненко Н. Как VR-приложения помогают детям учиться: статья [Электронный ресурс]. Режим доступа: [https://lifehacker.ru/vr-prilozheniya-i-](https://lifehacker.ru/vr-prilozheniya-i-obuchenie/)[obuchenie/](https://lifehacker.ru/vr-prilozheniya-i-obuchenie/) (дата обращения: 20.03.2019)

3. Chris Woodford. Virtual reality. Что такое виртуальная реальность: свойства, классификация, оборудование: статья [Электронный ресурс]. Режим доступа: <https://tproger.ru/translations/vr-explained/> (дата обращения: 21.03.2019)

4. Flight Simulator X : in Oculus Rift - Virtual Reality: виртуальный стимулятор [Электронный ресурс]. Режим доступа: [https://www.youtube.com/watch?time\\_continue=2&v=HVdeE3qQZlw](https://www.youtube.com/watch?time_continue=2&v=HVdeE3qQZlw) (дата обращения: 21.03.2019)

5. Michael Wiebrands. MolecularVisualisationTool: видеоматериал [Электронный ресурс]. Режим доступа:

[https://www.youtube.com/watch?time\\_continue=171&v=Ihwcx0LhfyM](https://www.youtube.com/watch?time_continue=171&v=Ihwcx0LhfyM) (дата обращения: 22.03.2019)

6. How the da Vinci Surgical System Robot Works - Explanation & Demonstration - Christian Hospital: видеоматериал [Электронный ресурс] . Режим доступа: [https://www.youtube.com/watch?time\\_continue=94&v=DLj4ImsVkDQ](https://www.youtube.com/watch?time_continue=94&v=DLj4ImsVkDQ) (дата обращения: 22.03.2019)

7. VR modeling for architects - ArchiSpace: видеоматериал [Электронный

ресурс]. Режим доступа: [https://www.youtube.com/watch?time\\_continue=105&v=Jv6maQ\\_3p5k](https://www.youtube.com/watch?time_continue=105&v=Jv6maQ_3p5k) (дата обращения: 22.03.2019)

8. Судницкий В. Виртуальная реальность в образовании: статья [Электронный ресурс]. Режим доступа: <https://vrgeek.ru/obrazovanie-v-vr/> (дата обращения: 23.03.2019)

9. VR-приложения, которые помогут ребенку учиться: IT-школе СМАРТ [Электронный ресурс]. Режим доступа: [https://uaitsmart.com/vr-i-obrazovanie-](https://uaitsmart.com/vr-i-obrazovanie-detej) [detej](https://uaitsmart.com/vr-i-obrazovanie-detej) (дата обращения: 23.03.2019)

10. Google Expeditions: приложение[Электронный ресурс]. Режим доступа: <https://play.google.com/store/apps/details?id=com.google.vr.expeditions&hl=ru> (дата обращения: 23.03.2019)

11. Как проводить групповые видеотуры в приложении Google Expeditions: инструкция к приложению [Электронный ресурс]. Режим доступа: [https://support.google.com/edu/expeditions/answer/6335098?co=GENIE.Platform%3](https://support.google.com/edu/expeditions/answer/6335098?co=GENIE.Platform%3DAndroid&hl=ru) [DAndroid&hl=ru](https://support.google.com/edu/expeditions/answer/6335098?co=GENIE.Platform%3DAndroid&hl=ru) (дата обращения: 23.03.2019)

12. MELChemistryVR: приложение [Электронный ресурс]. Режим доступа: <https://play.google.com/store/apps/details?id=com.melscience.melchemistryvr> (дата обращения: 23.03.2019)

13. TiltBrush: приложение [Электронный ресурс]. Режим доступа: [https://www.tiltbrush.com](https://www.tiltbrush.com/) (дата обращения: 23.03.2019)

14. InMind: приложение [Электронный ресурс]. Режим доступа: <https://play.google.com/store/apps/details?id=com.nivalvr.inmind> (дата обращения: 23.03.2019)

15. InCell: приложение [Электронный ресурс]. Режим доступа: <https://play.google.com/store/apps/details?id=com.nivalvr.incell> (дата обращения: 23.03.2019)

16. Apollo 11 VR: приложение [Электронный ресурс]. Режим доступа: <https://play.google.com/store/apps/details?id=com.ThomasKole.Apollo15VR> (дата обращения: 23.03.2019)

17. TitansofSpaceVR: приложение [Электронный ресурс]. Режим доступа:<br>play.google.com/store/apps/details?id=com.drashvr.titansofspacecb (дата обращения: <https://play.google.com/store/apps/details?id=com.drashvr.titansofspacecb> (дата 23.03.2019)

18. Подробная инструкция на очки виртуальной реальности: видеоматериал [Электронныйресурс]. Режим доступа:

[https://www.youtube.com/watch?time\\_continue=35&v=PeQJe3SWae4](https://www.youtube.com/watch?time_continue=35&v=PeQJe3SWae4) (дата обращения: 23.03.2019)

19. Inside the Arctic in 360º: видеоматериал [Электронный ресурс]. Режим доступа: <https://www.youtube.com/watch?v=MVbOg8YEe28> (дата обращения: 24.03.2019)

20. Beyond the Map: видеоматериал [Электронный ресурс]. Режим доступа: [https://www.youtube.com/watch?time\\_continue=1&v=GsUa1i5QQ0g](https://www.youtube.com/watch?time_continue=1&v=GsUa1i5QQ0g) (дата обращения: 24.03.2019)

21. Путешествие на дно океана: видеоматериал [Электронный ресурс].

Режим доступа: <https://www.youtube.com/watch?v=CwZyx0dKOFc> (дата обращения: 24.03.2019)

22. Brachiosaurus / Giraffatitan – Back to Life in Virtual Reality: видеоматериал [Электронный ресурс]. Режим доступа: [Электронныйресурс]. Режим доступа:

<https://artsandculture.google.com/asset/TgGLC0RKKK6l9Q> (дата обращения: 24.03.2019)

23. Seeking Pluto's Frigid Heart: видеоматериал [Электронный ресурс]. Режим доступа: [https://www.youtube.com/watch?v=jIxQXGTl\\_mo](https://www.youtube.com/watch?v=jIxQXGTl_mo) (дата обращения: 24.03.2019)

24. Gorillas in the Congo: A Jump VR Video: видеоматериал [Электронный ресурс]. доступа:

[https://www.youtube.com/watch?time\\_continue=2&v=LMomKIt1uWA](https://www.youtube.com/watch?time_continue=2&v=LMomKIt1uWA) (дата обращения: 24.03.2019)

25. Great White Sharks 360 Video: видеоматериал [Электронный ресурс]. Режим доступа:

[https://www.youtube.com/watch?time\\_continue=1&v=HNOT\\_feL27Y](https://www.youtube.com/watch?time_continue=1&v=HNOT_feL27Y) (дата обращения: 24.03.2019)

26. Государственный Эрмитаж, Часы "Павлин": видеоматериал [Электронный ресурс]. Режим доступа: [https://www.youtube.com/watch?time\\_continue=2&v=5bOkIdRkYug](https://www.youtube.com/watch?time_continue=2&v=5bOkIdRkYug) (дата

обращения: 24.03.2019)

27. Конспект урока. Урок– путешествие по солнечнойсистеме с нением приложения виртуальной реальности Titans of S применением приложения виртуальной реальности Titans of Space VR (астрономия 6 класс) [Электронный ресурс]. Режим доступа: [http://uchitelya.com/georgrafiya/88413-urok-puteshestvie-solnechnaya-sistema-i-](http://uchitelya.com/georgrafiya/88413-urok-puteshestvie-solnechnaya-sistema-i-planety-solnechnoy-sistemy-6-klass.html) [planety](http://uchitelya.com/georgrafiya/88413-urok-puteshestvie-solnechnaya-sistema-i-planety-solnechnoy-sistemy-6-klass.html)[solnechnoy-sistemy-6-klass.html\(](http://uchitelya.com/georgrafiya/88413-urok-puteshestvie-solnechnaya-sistema-i-planety-solnechnoy-sistemy-6-klass.html)дата обращения: 24.03.2019)

28. Конспект урока. Урок - путешествие по дыхательной системе с применением панорамных изображений приложения Google Expeditions (биология 8 класс) [Электронный ресурс]. Режим доступа:

29. https://открытыйурок.рф/статьи/591895/ (дата обращения: 24.03.2019)

30. Конспект урока. Урок - путешествие «Вулканы» с применением технологии видео 360 (география 6 класс) [Электронный ресурс]. Режим доступа:

31. [https://multiurok.ru/files/otkrytyi-urok-po-ghieoghrafii-v-6-klassie-](https://multiurok.ru/files/otkrytyi-urok-po-ghieoghrafii-v-6-klassie-vulkany.html) [vulkany.html](https://multiurok.ru/files/otkrytyi-urok-po-ghieoghrafii-v-6-klassie-vulkany.html) (дата обращения: 24.03.2019)

32. Извержение вулкана: видеоматериал [Электронный ресурс]. Режим доступа: [https://www.youtube.com/watch?time\\_continue=122&v=1rXyGAySHTA](https://www.youtube.com/watch?time_continue=122&v=1rXyGAySHTA) (дата обращения: 24.03.2019)

33. Вулкан Ключевская Сопка: видеоматериал [Электронный ресурс]. Режим доступа: <https://www.youtube.com/watch?v=dhOMtP72o2Y> (дата обращения: 24.03.2019)

34. Долина Гейзеров: видеоматериал [Электронный ресурс]. Режим доступа: [https://www.youtube.com/watch?v=QScwYvKEu\\_Y.](https://www.youtube.com/watch?v=QScwYvKEu_Y) (дата обращения: 24.03.2019)

35. Урок физики в радиотехническом колледже: видеоматериал [Электронный ресурс]. Режим доступа:

<https://www.youtube.com/watch?v=tTRpTZ2NEdo> (дата обращения: 24.03.2019)

36. Урок астрономии в 4 классе с использованием очков виртуальной реальности: видеоматериал [Электронный ресурс]. Режим доступа: [https://www.youtube.com/watch?v=kyUyfDfPHgk&t=69s\(](https://www.youtube.com/watch?v=kyUyfDfPHgk&t=69s)дата обращения: 24.03.2019)

37. Introducing CoSpaces: видеоматериал [Электронный ресурс]. Режим доступа: <https://www.youtube.com/watch?v=ZU9ZfUNU0t0> (дата обращения: 24.03.2019)

38. Make VR and AR in the classroom: инструкция [Электронный ресурс]. Режим доступа: [https://cospaces.io/edu/CoSpacesEdu-Marketing-Brochure.pdf\(](https://cospaces.io/edu/CoSpacesEdu-Marketing-Brochure.pdf)дата обращения: 24.03.2019)

39. Галерея CoSpaces [Электронный ресурс]. Режим доступа: <https://edu.cospaces.io/Universe> (дата обращения: 25.03.2019)

40. CoSpaces Virtual Reality basics Tutorial: видеоматериал [Электронный ресурс]. Режим доступа:

<https://www.youtube.com/watch?v=MVIcORMDkbo&t=214s> (дата обращения: 25.03.2019)

41. Getting Started with CoSpaces Edu: видеоматериал [Электронный ресурс]. Режим доступа: <https://www.youtube.com/watch?v=p3ClYgaH89k> (дата обращения: 25.03.2019)

42. Теста по теме «Признаки равенства треугольников» [Электронный ресурс]. Режим доступа: [https://testedu.ru/test/matematika/7-klass/priznaki-](https://testedu.ru/test/matematika/7-klass/priznaki-ravenstva-treugolnikov-3.html) [ravenstva-treugolnikov-3.html](https://testedu.ru/test/matematika/7-klass/priznaki-ravenstva-treugolnikov-3.html) (дата обращения: 25.03.2019)

43. Программа Unity [Электронный ресурс]. Режим доступа: [https://unity3d.com](https://unity3d.com/) (дата обращения: 25.03.2019)

44. Cайт UnityStore [Электронный ресурс]. Режим доступа: <https://store.unity.com/ru> (дата обращения: 25.03.2019)

45. CardboardSDK для Unity: приложение [Электронный ресурс]: Режим доступа: [https://github.com/gsssrao/gdg-codelab-vr-](https://github.com/gsssrao/gdg-codelab-vr-ar/blob/master/CardboardSDKForUnity.unitypackage)

[ar/blob/master/CardboardSDKForUnity.unitypackage](https://github.com/gsssrao/gdg-codelab-vr-ar/blob/master/CardboardSDKForUnity.unitypackage) (дата обращения: 25.03.2019)

46. Настройка движения камеры виртуальной реальности: видеоматериал [Электронный ресурс]. Режим доступа: [https://www.youtube.com/watch?time\\_continue=1&v=1bGXS-PLC5c](https://www.youtube.com/watch?time_continue=1&v=1bGXS-PLC5c) (дата обращения: 25.03.2019)

47. Создание игры лабиринт с виртуальной реальностью на Unity: видеоматериал [Электронныйресурс]. Режим доступа:

[https://www.youtube.com/watch?time\\_continue=558&v=Iehd4\\_wZens](https://www.youtube.com/watch?time_continue=558&v=Iehd4_wZens) (дата обращения: 25.03.2019)

48. Настройка управляющего луча CardboardReticle: видеоматериал [Электронный ресурс]. Режим доступа:

[https://www.youtube.com/watch?time\\_continue=1&v=1bGXS-PLC5c](https://www.youtube.com/watch?time_continue=1&v=1bGXS-PLC5c) (дата обращения: 25.03.2019)

49. JavaDevelopmentKit (JDK): приложение [Электронный ресурс]. Режим доступа: <https://www.oracle.com/technetwork/java/javase/downloads/index.html> (дата обращения: 25.03.2019)

50. Android SDK: приложение [Электронный ресурс]. Режим доступа: <https://developer.android.com/studio/index.html#downloads> (дата обращения:25.03.2019)

51. Настройка Android SDK: инструкция [Электронный ресурс]. Режим доступа: <https://metanit.com/java/android/1.7.php> (дата обращения: 25.03.2019)

52. Ракова М. Проект «Видео 360» позволяет расширить форматыпроведения уроков в школе: статья в газете «Большая Москва» [Электронный ресурс]. Режим доступа: <https://school.moscow/news/183> (дата обращения: 25.03.2019)

53. http://минобрнауки.рф/документы/543 - сайт Министерства образования и науки Российской Федерации/Федеральные государственные образовательные стандарты

54. <http://wiki.scratchduino.ru/wiki> - обширный ресурс по использованию робоплатформы ScratchDuino. Содержит техническую документацию проекта, статьи по сборке и наладкесистемы.

55. http://фгос-игра.рф/- сайт посвящен вопросам конструирования и робототехники по ФГОС

#### **2.3 Формы аттестации**

Для текущего контроля уровня знаний, умений и навыков используются следующие методы: тестирование, анализ результатов деятельности, индивидуальный устный опрос, практические работы.

Промежуточный контроль в виде самостоятельной работы.

Итоговый контроль проводится один раз за весь курс обучения. Форма проведения итогового контроля - компьютерный тест и защита проекта

#### **2.4 Оценочные материалы**

Перечень компьютерных тестов:

<https://onlinetestpad.com/ru/test/20560-kompyuternaya-gramotnost-i-etap> <https://onlinetestpad.com/ru/test/4439-kompyuternye-seti> [https://ucvt.org/test\\_online/test\\_pk](https://ucvt.org/test_online/test_pk) <http://it-uroki.ru/uroki/it-ekzamen-ustrojstvo-kompyutera.html>

#### **2.5 Методическое обеспечение (методические материалы)**

Организация занятий осуществляется в кабинете информатики, в котором созданы необходимые условия для реализации программы.

*Программа построена на принципах:*

Доступности – при изложении материала учитываются возрастные особенности детей. Материал располагается от простого к сложному. При необходимости допускается повторение части материала через некоторое время.

Наглядности – человек получает через органы зрения почти в 5 раз больше информации, чем через слух, поэтому на занятиях используются как наглядные

материалы, так и обучающие программы.

Сознательности и активности – для активизации деятельности детей используются такие формы обучения, как занятия-игры, конкурсы, совместные обсуждения поставленных вопросов и дни свободного творчества.

Кабинет информатики, в котором проводятся занятия кружка, соответствует требованиям материального и программного обеспечения.

Кабинет информатики оборудован согласно правилам пожарной безопасности.

#### **Формы обучения и виды занятий:**

- беседы, лекции;
- занятие-игра;
- практическое занятие;
- иллюстрирование;
- создание проектов;
- защита проектов;
- .итоговое занятие.

#### **Методы и приемы обучения**

*Объяснительно – иллюстративный* (беседа, рассказ, объяснение)

• **Репродуктивный** (наглядный по образцу, по схеме, демонстрация приемов)

*Проблемно* – *поисковый* (наблюдение, анализ и синтез объекта индукция

- дедукция)
	- *Исследовательский (*проекты, самостоятельная работа)

#### **Инновационные технологии, используемые программой:**

- Технология развивающего обучения
- Проектная технология
- Технология интегрированного обучения
- Игровые технологии
- Групповые технологии
- Здоровьесберегающие технологии

#### **2.6. Список литературы**

1.Методические рекомендации Digital-школа: использование технологии виртуальной реальности в проектировании цифровой образовательной среды / Ю. А. Куликов; Министерство общего и профессионального образования Свердловской области, Государственное автономное образовательное учреждение дополнительного профессионального образования Свердловской области «Институт развития образования», Нижнетагильский филиал: НТФ ГАОУ ДПО СО

«ИРО», 2019. – 53 с.